# **Foreman - Bug #15119**

## **Cannot create installation media**

05/21/2016 03:13 AM - Mitsos Mitsaras

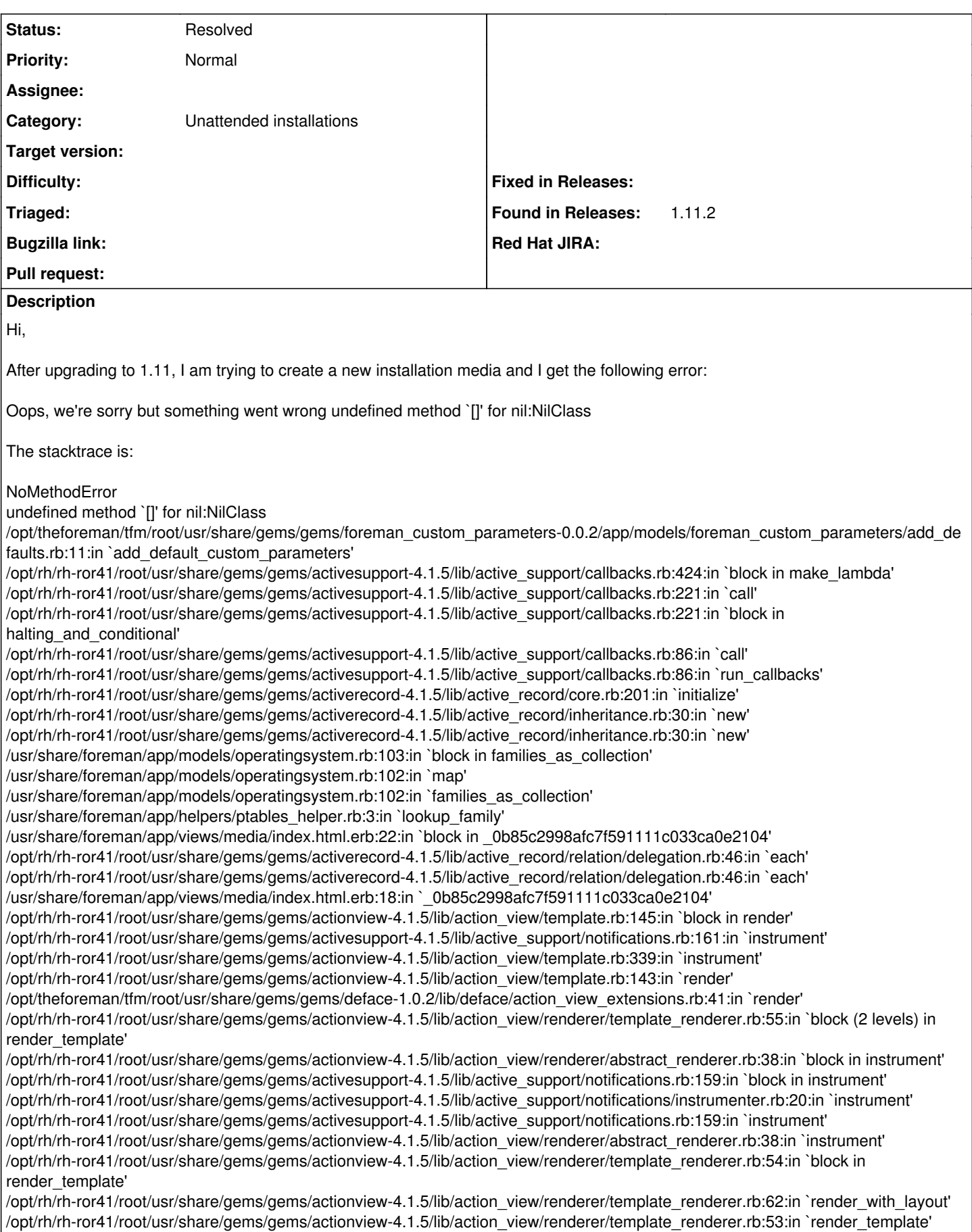

/opt/rh/rh-ror41/root/usr/share/gems/gems/actionview-4.1.5/lib/action\_view/renderer/template\_renderer.rb:17:in `render'

/opt/rh/rh-ror41/root/usr/share/gems/gems/actionview-4.1.5/lib/action\_view/renderer/renderer.rb:42:in `render\_template' /opt/rh/rh-ror41/root/usr/share/gems/gems/actionview-4.1.5/lib/action\_view/renderer/renderer.rb:23:in `render' /opt/rh/rh-ror41/root/usr/share/gems/gems/actionview-4.1.5/lib/action\_view/rendering.rb:99:in `\_render\_template' /opt/rh/rh-ror41/root/usr/share/gems/gems/actionpack-4.1.5/lib/action\_controller/metal/streaming.rb:217:in `\_render\_template' /opt/rh/rh-ror41/root/usr/share/gems/gems/actionview-4.1.5/lib/action\_view/rendering.rb:82:in `render\_to\_body' /opt/rh/rh-ror41/root/usr/share/gems/gems/actionpack-4.1.5/lib/action\_controller/metal/rendering.rb:32:in `render\_to\_body' /opt/rh/rh-ror41/root/usr/share/gems/gems/actionpack-4.1.5/lib/action\_controller/metal/renderers.rb:32:in `render\_to\_body' /opt/rh/rh-ror41/root/usr/share/gems/gems/actionpack-4.1.5/lib/abstract\_controller/rendering.rb:25:in `render' /opt/rh/rh-ror41/root/usr/share/gems/gems/actionpack-4.1.5/lib/action\_controller/metal/rendering.rb:16:in `render' /opt/rh/rh-ror41/root/usr/share/gems/gems/actionpack-4.1.5/lib/action\_controller/metal/instrumentation.rb:41:in `block (2 levels) in render' /opt/rh/rh-ror41/root/usr/share/gems/gems/activesupport-4.1.5/lib/active\_support/core\_ext/benchmark.rb:12:in `block in ms' /opt/rh/rh-ruby22/root/usr/share/ruby/benchmark.rb:303:in `realtime' /opt/rh/rh-ror41/root/usr/share/gems/gems/activesupport-4.1.5/lib/active\_support/core\_ext/benchmark.rb:12:in `ms' /opt/rh/rh-ror41/root/usr/share/gems/gems/actionpack-4.1.5/lib/action\_controller/metal/instrumentation.rb:41:in `block in render' /opt/rh/rh-ror41/root/usr/share/gems/gems/actionpack-4.1.5/lib/action\_controller/metal/instrumentation.rb:84:in `cleanup\_view\_runtime' /opt/rh/rh-ror41/root/usr/share/gems/gems/activerecord-4.1.5/lib/active\_record/railties/controller\_runtime.rb:25:in `cleanup\_view\_runtime' /opt/rh/rh-ror41/root/usr/share/gems/gems/actionpack-4.1.5/lib/action\_controller/metal/instrumentation.rb:40:in `render' /opt/rh/rh-ror41/root/usr/share/gems/gems/actionpack-4.1.5/lib/action\_controller/metal/implicit\_render.rb:10:in `default\_render' /opt/rh/rh-ror41/root/usr/share/gems/gems/actionpack-4.1.5/lib/action\_controller/metal/implicit\_render.rb:5:in `send\_action' /opt/rh/rh-ror41/root/usr/share/gems/gems/actionpack-4.1.5/lib/abstract\_controller/base.rb:189:in `process\_action' /opt/rh/rh-ror41/root/usr/share/gems/gems/actionpack-4.1.5/lib/action\_controller/metal/rendering.rb:10:in `process\_action' /opt/rh/rh-ror41/root/usr/share/gems/gems/actionpack-4.1.5/lib/abstract\_controller/callbacks.rb:20:in `block in process\_action' /opt/rh/rh-ror41/root/usr/share/gems/gems/activesupport-4.1.5/lib/active\_support/callbacks.rb:113:in `call' /opt/rh/rh-ror41/root/usr/share/gems/gems/activesupport-4.1.5/lib/active\_support/callbacks.rb:113:in `call' /opt/rh/rh-ror41/root/usr/share/gems/gems/activesupport-4.1.5/lib/active\_support/callbacks.rb:149:in `block in halting and conditional' /opt/rh/rh-ror41/root/usr/share/gems/gems/activesupport-4.1.5/lib/active\_support/callbacks.rb:149:in `call' /opt/rh/rh-ror41/root/usr/share/gems/gems/activesupport-4.1.5/lib/active\_support/callbacks.rb:149:in `block in halting and conditional' /opt/rh/rh-ror41/root/usr/share/gems/gems/activesupport-4.1.5/lib/active\_support/callbacks.rb:149:in `call' /opt/rh/rh-ror41/root/usr/share/gems/gems/activesupport-4.1.5/lib/active\_support/callbacks.rb:149:in `block in halting and conditional' /opt/rh/rh-ror41/root/usr/share/gems/gems/activesupport-4.1.5/lib/active\_support/callbacks.rb:299:in `call' /opt/rh/rh-ror41/root/usr/share/gems/gems/activesupport-4.1.5/lib/active\_support/callbacks.rb:299:in `block (2 levels) in halting' /opt/theforeman/tfm/root/usr/share/gems/gems/rails-observers-0.1.2/lib/rails/observers/action\_controller/caching/sweeping.rb:73:in `around' /opt/rh/rh-ror41/root/usr/share/gems/gems/activesupport-4.1.5/lib/active\_support/callbacks.rb:447:in `public\_send' /opt/rh/rh-ror41/root/usr/share/gems/gems/activesupport-4.1.5/lib/active\_support/callbacks.rb:447:in `block in make\_lambda' /opt/rh/rh-ror41/root/usr/share/gems/gems/activesupport-4.1.5/lib/active\_support/callbacks.rb:298:in `call' /opt/rh/rh-ror41/root/usr/share/gems/gems/activesupport-4.1.5/lib/active\_support/callbacks.rb:298:in `block in halting' /opt/rh/rh-ror41/root/usr/share/gems/gems/activesupport-4.1.5/lib/active\_support/callbacks.rb:299:in `call' /opt/rh/rh-ror41/root/usr/share/gems/gems/activesupport-4.1.5/lib/active\_support/callbacks.rb:299:in `block (2 levels) in halting' /usr/share/foreman/app/controllers/concerns/application\_shared.rb:13:in `set\_timezone' /opt/rh/rh-ror41/root/usr/share/gems/gems/activesupport-4.1.5/lib/active\_support/callbacks.rb:424:in `block in make\_lambda' /opt/rh/rh-ror41/root/usr/share/gems/gems/activesupport-4.1.5/lib/active\_support/callbacks.rb:298:in `call' /opt/rh/rh-ror41/root/usr/share/gems/gems/activesupport-4.1.5/lib/active\_support/callbacks.rb:298:in `block in halting' /opt/rh/rh-ror41/root/usr/share/gems/gems/activesupport-4.1.5/lib/active\_support/callbacks.rb:149:in `call' /opt/rh/rh-ror41/root/usr/share/gems/gems/activesupport-4.1.5/lib/active\_support/callbacks.rb:149:in `block in halting and conditional' /opt/rh/rh-ror41/root/usr/share/gems/gems/activesupport-4.1.5/lib/active\_support/callbacks.rb:166:in `call' /opt/rh/rh-ror41/root/usr/share/gems/gems/activesupport-4.1.5/lib/active\_support/callbacks.rb:166:in `block in halting' /opt/rh/rh-ror41/root/usr/share/gems/gems/activesupport-4.1.5/lib/active\_support/callbacks.rb:166:in `call' /opt/rh/rh-ror41/root/usr/share/gems/gems/activesupport-4.1.5/lib/active\_support/callbacks.rb:166:in `block in halting' /opt/rh/rh-ror41/root/usr/share/gems/gems/activesupport-4.1.5/lib/active\_support/callbacks.rb:166:in `call' /opt/rh/rh-ror41/root/usr/share/gems/gems/activesupport-4.1.5/lib/active\_support/callbacks.rb:166:in `block in halting' /opt/rh/rh-ror41/root/usr/share/gems/gems/activesupport-4.1.5/lib/active\_support/callbacks.rb:166:in `call' /opt/rh/rh-ror41/root/usr/share/gems/gems/activesupport-4.1.5/lib/active\_support/callbacks.rb:166:in `block in halting' /opt/rh/rh-ror41/root/usr/share/gems/gems/activesupport-4.1.5/lib/active\_support/callbacks.rb:149:in `call' /opt/rh/rh-ror41/root/usr/share/gems/gems/activesupport-4.1.5/lib/active\_support/callbacks.rb:149:in `block in halting and conditional' /opt/rh/rh-ror41/root/usr/share/gems/gems/activesupport-4.1.5/lib/active\_support/callbacks.rb:149:in `call' /opt/rh/rh-ror41/root/usr/share/gems/gems/activesupport-4.1.5/lib/active\_support/callbacks.rb:149:in `block in halting and conditional' /opt/rh/rh-ror41/root/usr/share/gems/gems/activesupport-4.1.5/lib/active\_support/callbacks.rb:166:in `call'

/opt/rh/rh-ror41/root/usr/share/gems/gems/activesupport-4.1.5/lib/active\_support/callbacks.rb:166:in `block in halting' /opt/rh/rh-ror41/root/usr/share/gems/gems/activesupport-4.1.5/lib/active\_support/callbacks.rb:166:in `call' /opt/rh/rh-ror41/root/usr/share/gems/gems/activesupport-4.1.5/lib/active\_support/callbacks.rb:166:in `block in halting' /opt/rh/rh-ror41/root/usr/share/gems/gems/activesupport-4.1.5/lib/active\_support/callbacks.rb:166:in `call' /opt/rh/rh-ror41/root/usr/share/gems/gems/activesupport-4.1.5/lib/active\_support/callbacks.rb:166:in `block in halting' /opt/rh/rh-ror41/root/usr/share/gems/gems/activesupport-4.1.5/lib/active\_support/callbacks.rb:229:in `call' /opt/rh/rh-ror41/root/usr/share/gems/gems/activesupport-4.1.5/lib/active\_support/callbacks.rb:229:in `block in halting' /opt/rh/rh-ror41/root/usr/share/gems/gems/activesupport-4.1.5/lib/active\_support/callbacks.rb:166:in `call' /opt/rh/rh-ror41/root/usr/share/gems/gems/activesupport-4.1.5/lib/active\_support/callbacks.rb:166:in `block in halting' /opt/rh/rh-ror41/root/usr/share/gems/gems/activesupport-4.1.5/lib/active\_support/callbacks.rb:166:in `call' /opt/rh/rh-ror41/root/usr/share/gems/gems/activesupport-4.1.5/lib/active\_support/callbacks.rb:166:in `block in halting' /opt/rh/rh-ror41/root/usr/share/gems/gems/activesupport-4.1.5/lib/active\_support/callbacks.rb:166:in `call' /opt/rh/rh-ror41/root/usr/share/gems/gems/activesupport-4.1.5/lib/active\_support/callbacks.rb:166:in `block in halting' /opt/rh/rh-ror41/root/usr/share/gems/gems/activesupport-4.1.5/lib/active\_support/callbacks.rb:166:in `call' /opt/rh/rh-ror41/root/usr/share/gems/gems/activesupport-4.1.5/lib/active\_support/callbacks.rb:166:in `block in halting' /opt/rh/rh-ror41/root/usr/share/gems/gems/activesupport-4.1.5/lib/active\_support/callbacks.rb:166:in `call' /opt/rh/rh-ror41/root/usr/share/gems/gems/activesupport-4.1.5/lib/active\_support/callbacks.rb:166:in `block in halting' /opt/rh/rh-ror41/root/usr/share/gems/gems/activesupport-4.1.5/lib/active\_support/callbacks.rb:166:in `call' /opt/rh/rh-ror41/root/usr/share/gems/gems/activesupport-4.1.5/lib/active\_support/callbacks.rb:166:in `block in halting' /opt/rh/rh-ror41/root/usr/share/gems/gems/activesupport-4.1.5/lib/active\_support/callbacks.rb:149:in `call' /opt/rh/rh-ror41/root/usr/share/gems/gems/activesupport-4.1.5/lib/active\_support/callbacks.rb:149:in `block in halting and conditional' /opt/rh/rh-ror41/root/usr/share/gems/gems/activesupport-4.1.5/lib/active\_support/callbacks.rb:299:in `call' /opt/rh/rh-ror41/root/usr/share/gems/gems/activesupport-4.1.5/lib/active\_support/callbacks.rb:299:in `block (2 levels) in halting' /usr/share/foreman/app/models/concerns/foreman/thread\_session.rb:32:in `clear\_thread' /opt/rh/rh-ror41/root/usr/share/gems/gems/activesupport-4.1.5/lib/active\_support/callbacks.rb:424:in `block in make\_lambda' /opt/rh/rh-ror41/root/usr/share/gems/gems/activesupport-4.1.5/lib/active\_support/callbacks.rb:298:in `call' /opt/rh/rh-ror41/root/usr/share/gems/gems/activesupport-4.1.5/lib/active\_support/callbacks.rb:298:in `block in halting' /opt/rh/rh-ror41/root/usr/share/gems/gems/activesupport-4.1.5/lib/active\_support/callbacks.rb:229:in `call' /opt/rh/rh-ror41/root/usr/share/gems/gems/activesupport-4.1.5/lib/active\_support/callbacks.rb:229:in `block in halting' /opt/rh/rh-ror41/root/usr/share/gems/gems/activesupport-4.1.5/lib/active\_support/callbacks.rb:166:in `call' /opt/rh/rh-ror41/root/usr/share/gems/gems/activesupport-4.1.5/lib/active\_support/callbacks.rb:166:in `block in halting' /opt/rh/rh-ror41/root/usr/share/gems/gems/activesupport-4.1.5/lib/active\_support/callbacks.rb:166:in `call' /opt/rh/rh-ror41/root/usr/share/gems/gems/activesupport-4.1.5/lib/active\_support/callbacks.rb:166:in `block in halting' /opt/rh/rh-ror41/root/usr/share/gems/gems/activesupport-4.1.5/lib/active\_support/callbacks.rb:166:in `call' /opt/rh/rh-ror41/root/usr/share/gems/gems/activesupport-4.1.5/lib/active\_support/callbacks.rb:166:in `block in halting' /opt/rh/rh-ror41/root/usr/share/gems/gems/activesupport-4.1.5/lib/active\_support/callbacks.rb:299:in `call' /opt/rh/rh-ror41/root/usr/share/gems/gems/activesupport-4.1.5/lib/active\_support/callbacks.rb:299:in `block (2 levels) in halting' /opt/theforeman/tfm/root/usr/share/gems/gems/rails-observers-0.1.2/lib/rails/observers/action\_controller/caching/sweeping.rb:73:in `around' /opt/rh/rh-ror41/root/usr/share/gems/gems/activesupport-4.1.5/lib/active\_support/callbacks.rb:447:in `public\_send' /opt/rh/rh-ror41/root/usr/share/gems/gems/activesupport-4.1.5/lib/active\_support/callbacks.rb:447:in `block in make\_lambda' /opt/rh/rh-ror41/root/usr/share/gems/gems/activesupport-4.1.5/lib/active\_support/callbacks.rb:298:in `call' /opt/rh/rh-ror41/root/usr/share/gems/gems/activesupport-4.1.5/lib/active\_support/callbacks.rb:298:in `block in halting' /opt/rh/rh-ror41/root/usr/share/gems/gems/activesupport-4.1.5/lib/active\_support/callbacks.rb:166:in `call' /opt/rh/rh-ror41/root/usr/share/gems/gems/activesupport-4.1.5/lib/active\_support/callbacks.rb:166:in `block in halting' /opt/rh/rh-ror41/root/usr/share/gems/gems/activesupport-4.1.5/lib/active\_support/callbacks.rb:86:in `call' /opt/rh/rh-ror41/root/usr/share/gems/gems/activesupport-4.1.5/lib/active\_support/callbacks.rb:86:in `run\_callbacks' /opt/rh/rh-ror41/root/usr/share/gems/gems/actionpack-4.1.5/lib/abstract\_controller/callbacks.rb:19:in `process\_action' /opt/rh/rh-ror41/root/usr/share/gems/gems/actionpack-4.1.5/lib/action\_controller/metal/rescue.rb:29:in `process\_action' /opt/rh/rh-ror41/root/usr/share/gems/gems/actionpack-4.1.5/lib/action\_controller/metal/instrumentation.rb:31:in `block in process\_action' /opt/rh/rh-ror41/root/usr/share/gems/gems/activesupport-4.1.5/lib/active\_support/notifications.rb:159:in `block in instrument' /opt/rh/rh-ror41/root/usr/share/gems/gems/activesupport-4.1.5/lib/active\_support/notifications/instrumenter.rb:20:in `instrument' /opt/rh/rh-ror41/root/usr/share/gems/gems/activesupport-4.1.5/lib/active\_support/notifications.rb:159:in `instrument' /opt/rh/rh-ror41/root/usr/share/gems/gems/actionpack-4.1.5/lib/action\_controller/metal/instrumentation.rb:30:in `process\_action' /opt/rh/rh-ror41/root/usr/share/gems/gems/actionpack-4.1.5/lib/action\_controller/metal/params\_wrapper.rb:250:in `process\_action' /opt/rh/rh-ror41/root/usr/share/gems/gems/activerecord-4.1.5/lib/active\_record/railties/controller\_runtime.rb:18:in `process\_action' /opt/rh/rh-ror41/root/usr/share/gems/gems/actionpack-4.1.5/lib/abstract\_controller/base.rb:136:in `process' /opt/rh/rh-ror41/root/usr/share/gems/gems/actionview-4.1.5/lib/action\_view/rendering.rb:30:in `process' /opt/rh/rh-ror41/root/usr/share/gems/gems/actionpack-4.1.5/lib/action\_controller/metal.rb:196:in `dispatch' /opt/rh/rh-ror41/root/usr/share/gems/gems/actionpack-4.1.5/lib/action\_controller/metal/rack\_delegation.rb:13:in `dispatch' /opt/rh/rh-ror41/root/usr/share/gems/gems/actionpack-4.1.5/lib/action\_controller/metal.rb:232:in `block in action' /opt/rh/rh-ror41/root/usr/share/gems/gems/actionpack-4.1.5/lib/action\_dispatch/routing/route\_set.rb:82:in `call' /opt/rh/rh-ror41/root/usr/share/gems/gems/actionpack-4.1.5/lib/action\_dispatch/routing/route\_set.rb:82:in `dispatch' /opt/rh/rh-ror41/root/usr/share/gems/gems/actionpack-4.1.5/lib/action\_dispatch/routing/route\_set.rb:50:in `call' /opt/rh/rh-ror41/root/usr/share/gems/gems/actionpack-4.1.5/lib/action\_dispatch/journey/router.rb:71:in `block in call'

/opt/rh/rh-ror41/root/usr/share/gems/gems/actionpack-4.1.5/lib/action\_dispatch/journey/router.rb:59:in `each' /opt/rh/rh-ror41/root/usr/share/gems/gems/actionpack-4.1.5/lib/action\_dispatch/journey/router.rb:59:in `call' /opt/rh/rh-ror41/root/usr/share/gems/gems/actionpack-4.1.5/lib/action\_dispatch/routing/route\_set.rb:678:in `call' /opt/theforeman/tfm/root/usr/share/gems/gems/apipie-rails-0.3.6/lib/apipie/static\_dispatcher.rb:65:in `call' /opt/theforeman/tfm/root/usr/share/gems/gems/apipie-rails-0.3.6/lib/apipie/extractor/recorder.rb:132:in `call' /opt/rh/rh-ror41/root/usr/share/gems/gems/actionpack-4.1.5/lib/action\_dispatch/middleware/static.rb:64:in `call' /opt/rh/rh-ror41/root/usr/share/gems/gems/actionpack-4.1.5/lib/action\_dispatch/middleware/static.rb:64:in `call' /opt/rh/rh-ror41/root/usr/share/gems/gems/actionpack-4.1.5/lib/action\_dispatch/middleware/static.rb:64:in `call' /opt/rh/rh-ror41/root/usr/share/gems/gems/actionpack-4.1.5/lib/action\_dispatch/middleware/static.rb:64:in `call' /opt/theforeman/tfm/root/usr/share/gems/gems/apipie-rails-0.3.6/lib/apipie/middleware/checksum\_in\_headers.rb:27:in `call' /opt/rh/rh-ror41/root/usr/share/gems/gems/rack-1.5.2/lib/rack/etag.rb:23:in `call' /opt/rh/rh-ror41/root/usr/share/gems/gems/rack-1.5.2/lib/rack/conditionalget.rb:25:in `call' /opt/rh/rh-ror41/root/usr/share/gems/gems/rack-1.5.2/lib/rack/head.rb:11:in `call' /opt/rh/rh-ror41/root/usr/share/gems/gems/actionpack-4.1.5/lib/action\_dispatch/middleware/params\_parser.rb:27:in `call' /usr/share/foreman/lib/middleware/catch\_json\_parse\_errors.rb:9:in `call' /opt/rh/rh-ror41/root/usr/share/gems/gems/actionpack-4.1.5/lib/action\_dispatch/middleware/flash.rb:254:in `call' /opt/rh/rh-ror41/root/usr/share/gems/gems/rack-1.5.2/lib/rack/session/abstract/id.rb:225:in `context' /opt/rh/rh-ror41/root/usr/share/gems/gems/rack-1.5.2/lib/rack/session/abstract/id.rb:220:in `call' /opt/rh/rh-ror41/root/usr/share/gems/gems/actionpack-4.1.5/lib/action\_dispatch/middleware/cookies.rb:560:in `call' /opt/rh/rh-ror41/root/usr/share/gems/gems/activerecord-4.1.5/lib/active\_record/query\_cache.rb:36:in `call' /opt/rh/rh-ror41/root/usr/share/gems/gems/activerecord-4.1.5/lib/active\_record/connection\_adapters/abstract/connection\_pool.rb:621: in `call' /opt/rh/rh-ror41/root/usr/share/gems/gems/actionpack-4.1.5/lib/action\_dispatch/middleware/callbacks.rb:29:in `block in call' /opt/rh/rh-ror41/root/usr/share/gems/gems/activesupport-4.1.5/lib/active\_support/callbacks.rb:82:in `run\_callbacks' /opt/rh/rh-ror41/root/usr/share/gems/gems/actionpack-4.1.5/lib/action\_dispatch/middleware/callbacks.rb:27:in `call' /opt/rh/rh-ror41/root/usr/share/gems/gems/actionpack-4.1.5/lib/action\_dispatch/middleware/remote\_ip.rb:76:in `call' /opt/rh/rh-ror41/root/usr/share/gems/gems/actionpack-4.1.5/lib/action\_dispatch/middleware/debug\_exceptions.rb:17:in `call' /opt/rh/rh-ror41/root/usr/share/gems/gems/actionpack-4.1.5/lib/action\_dispatch/middleware/show\_exceptions.rb:30:in `call' /opt/rh/rh-ror41/root/usr/share/gems/gems/railties-4.1.5/lib/rails/rack/logger.rb:38:in `call\_app' /opt/rh/rh-ror41/root/usr/share/gems/gems/railties-4.1.5/lib/rails/rack/logger.rb:22:in `call' /opt/theforeman/tfm/root/usr/share/gems/gems/quiet\_assets-1.0.2/lib/quiet\_assets.rb:18:in `call\_with\_quiet\_assets' /opt/rh/rh-ror41/root/usr/share/gems/gems/actionpack-4.1.5/lib/action\_dispatch/middleware/request\_id.rb:21:in `call' /opt/rh/rh-ror41/root/usr/share/gems/gems/rack-1.5.2/lib/rack/methodoverride.rb:21:in `call' /opt/rh/rh-ror41/root/usr/share/gems/gems/rack-1.5.2/lib/rack/runtime.rb:17:in `call' /opt/rh/rh-ror41/root/usr/share/gems/gems/activesupport-4.1.5/lib/active\_support/cache/strategy/local\_cache\_middleware.rb:26:in `call' /opt/rh/rh-ror41/root/usr/share/gems/gems/actionpack-4.1.5/lib/action\_dispatch/middleware/static.rb:64:in `call' /opt/rh/rh-ror41/root/usr/share/gems/gems/rack-1.5.2/lib/rack/sendfile.rb:112:in `call' /opt/rh/rh-ror41/root/usr/share/gems/gems/railties-4.1.5/lib/rails/engine.rb:514:in `call' /opt/rh/rh-ror41/root/usr/share/gems/gems/railties-4.1.5/lib/rails/application.rb:144:in `call' /opt/rh/rh-ror41/root/usr/share/gems/gems/railties-4.1.5/lib/rails/railtie.rb:194:in `public\_send' /opt/rh/rh-ror41/root/usr/share/gems/gems/railties-4.1.5/lib/rails/railtie.rb:194:in `method\_missing' /opt/rh/rh-ror41/root/usr/share/gems/gems/rack-1.5.2/lib/rack/builder.rb:138:in `call' /opt/rh/rh-ror41/root/usr/share/gems/gems/rack-1.5.2/lib/rack/urlmap.rb:65:in `block in call' /opt/rh/rh-ror41/root/usr/share/gems/gems/rack-1.5.2/lib/rack/urlmap.rb:50:in `each' /opt/rh/rh-ror41/root/usr/share/gems/gems/rack-1.5.2/lib/rack/urlmap.rb:50:in `call' /usr/share/gems/gems/passenger-4.0.18/lib/phusion\_passenger/rack/thread\_handler\_extension.rb:77:in `process\_request' /usr/share/gems/gems/passenger-4.0.18/lib/phusion\_passenger/request\_handler/thread\_handler.rb:140:in `accept\_and\_process\_next\_request' /usr/share/gems/gems/passenger-4.0.18/lib/phusion\_passenger/request\_handler/thread\_handler.rb:108:in `main\_loop' /usr/share/gems/gems/passenger-4.0.18/lib/phusion\_passenger/request\_handler.rb:441:in `block (3 levels) in start\_threads' /opt/theforeman/tfm/root/usr/share/gems/gems/logging-1.8.2/lib/logging/diagnostic\_context.rb:323:in `call' /opt/theforeman/tfm/root/usr/share/gems/gems/logging-1.8.2/lib/logging/diagnostic\_context.rb:323:in `block in create\_with\_logging\_context'

#### **History**

#### **#1 - 05/21/2016 12:33 PM - Anonymous**

The foreman\_custom\_parameters plugin seems to be the problem here, could you uninstall it and try again?

#### **#2 - 05/23/2016 03:10 AM - Dominic Cleal**

*- Status changed from New to Feedback*

*- Difficulty deleted (trivial)*

Or check /usr/share/foreman/config/settings.plugins.d/foreman\_custom\_parameters.yaml exists and has an appropriate configuration.

### **#3 - 05/14/2017 02:35 AM - Anonymous**

*- Status changed from Feedback to Resolved*

no reaction, closing.